# Package 'prism'

December 5, 2020

<span id="page-0-0"></span>Title Access Data from the Oregon State Prism Climate Project

Description Allows users to access the Oregon State Prism climate data (<https://prism.nacse.org/>). Using the web service API data can easily downloaded in bulk and loaded into R for spatial analysis. Some user friendly visualizations are also provided.

URL <https://docs.ropensci.org/prism/>,

<https://github.com/ropensci/prism>

BugReports <https://github.com/ropensci/prism/issues>

Version 0.2.0

License MIT + file LICENSE

Imports ggplot2, lubridate, raster, httr, dplyr, stringr, magrittr, purrr, readr, utils

LazyLoad yes

LazyData yes

VignetteBuilder knitr

**Suggests** covr, knitr, rmarkdown, test that  $(>= 2.1.0)$ 

RoxygenNote 7.1.1

Encoding UTF-8

NeedsCompilation no

Author Hart Edmund [aut, ccp], Kendon Bell [aut], Alan Butler [ctb, cre]

Maintainer Alan Butler <rabutler@usbr.gov>

Repository CRAN

Date/Publication 2020-12-05 22:50:03 UTC

## <span id="page-1-0"></span>R topics documented:

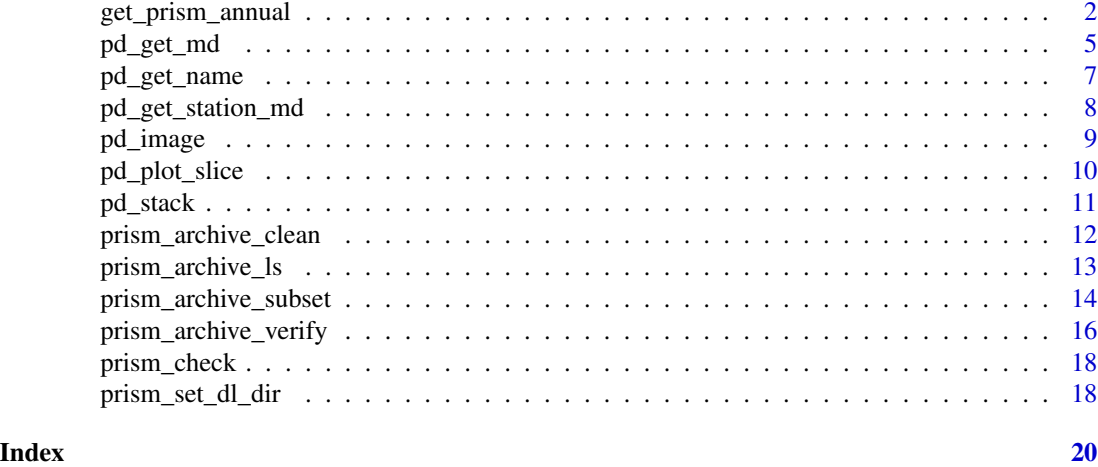

#### get\_prism\_annual *Download prism data*

#### Description

Download grid cell data from the [prism project.](https://prism.nacse.org/) Temperature (min, max, and mean), mean dewpoint temperature, precipitation, and vapor pressure deficit (min and max) can be downloaded for annual (get\_prism\_annual()), monthly (get\_prism\_monthlys()), daily (get\_prism\_dailys()), and 30-year averages (get\_prism\_normals()). Data are at 4km resolution, except for the normals which can also be downloaded at 800m resolution.

Download data from the prism project for 30 year normals at 4km or 800m grid cell resolution for precipitation, mean, min and max temperature

#### Usage

```
get_prism_annual(type, years = NULL, keepZip = TRUE, keep_pre81_months = FALSE)
```

```
get_prism_dailys(
  type,
 minDate = NULL,
 maxDate = NULL,
 dates = NULL,
 keepZip = TRUE,check = "httr"
)
get_prism_monthlys(
  type,
 years = NULL,
 mon = NULL,
```

```
keepZip = TRUE,
 keep_pre81_months = TRUE
\lambda
```

```
get_prism_normals(type, resolution, mon = NULL, annual = FALSE, keepZip = TRUE)
```
#### Arguments

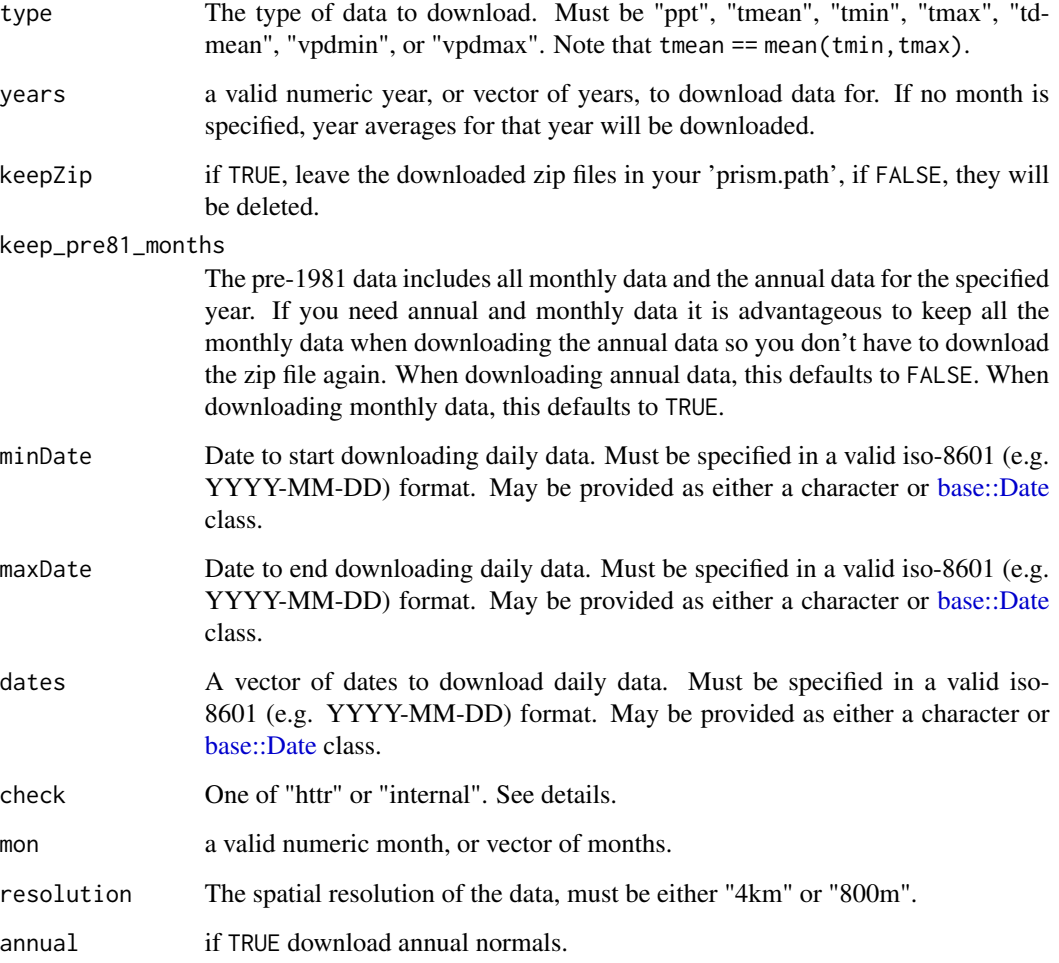

### Details

A valid download directory must exist before downloading any prism data. This can be set using [prism\\_set\\_dl\\_dir\(\)](#page-17-1) and can be verified using [prism\\_check\\_dl\\_dir\(\)](#page-17-2).

For the check parameter, "httr", the default, checks the file name using the web service, and downloads if that file name is not in the file system. "internal" (much faster) only attempts to download layers that are not already in the file system as stable. "internal" should be used with caution as it is not robust to changes in version or file names.

#### Annual and Monthly

Annual and monthly prism data are available from 1891 to present. For 1891-1980 data, monthly and annual data are grouped together in one download file; keep\_pre81\_months determines if the other months/yearly data are kept after the download. Data will be downloaded for all specified months (mon) in all the years in the supplied vectors.

#### Daily

Daily prism data are available beginning on January 1, 1981. To download the daily data, dates must be in the proper format or downloading will not work properly. Dates can be specified using either a date range via minDate and maxDate, or a vector of dates, but not both.

#### Normals

30-year normals are currently computed using 1981-2010 and are available at 4km and 800m resolution. See <https://prism.nacse.org/normals/>. If mon is specified and annual is TRUE, then monthly and annual normal data will be downloaded.

#### Examples

```
## Not run:
# Get all annual average temperature data from 1990 to 2000
get_prism_annual(type = "tmean", year = 1990:2000, keepZip = FALSE)
## End(Not run)
## Not run:
# get daily average temperature data for June 1 - 14, 2013
get_prism_dailys(
 type = "tmean",
 minDate = "2013-06-01",
 maxDate = "2013-06-14",
 keepZip=FALSE
)
# get precipitation datat for June 1, 2013
get_prism_dailys(type = "ppt", dates = "2013/06/01", keepZip = FALSE)
# get average temperature for three specific days
get_prism_dailys(
 type="tmean",
 dates = as.Date("2013-06-01", "2013-06-14", "2014-06-30"),
 keepZip=FALSE
)
# will fail:
get_prism_dailys(
 type = "ppt",
 minDate = "2013-06-01",
 dates = "2013-06-14",
 keepZip = FALSE
```
<span id="page-4-0"></span>pd\_get\_md 5

```
)
get_prism_dailys(
 type = "ppt",
 minDate = "2013-06-01",
 keepZip=FALSE
)
## End(Not run)
## Not run:
# Get all the precipitation data for January from 1990 to 2000
get_prism_monthlys(type = "ppt", years = 1990:2000, mon = 1, keepZip = FALSE)
# Get January-December 2005 monthly precipitation
get_prism_monthlys(type = "ppt", years = 2005, mon = 1:12, keepZip = FALSE)
## End(Not run)
## Not run:
# Get 30 year normal values for January rainfall
get_prism_normals(type = "ppt", resolution = "4km", mon = 1, keepZip = FALSE)
# Get monthly (every month) and annual 30-year normals for mean temperature
get_prism_normals(
 type = "tmean",
 resolution = "800m",
 mon = 1:12,
 annual = TRUE,keepZip = FALSE
)
## End(Not run)
```
pd\_get\_md *Get prism metadata*

#### Description

Retrieves prism metadata from the specified prism data. "prism data", i.e., pd are the folder names returned by [prism\\_archive\\_ls\(\)](#page-12-1) or [prism\\_archive\\_subset\(\)](#page-13-1). These functions get the name or date from these data, or convert these data to a file name. A warning is provided if the specified prism data do not exist in the archive.

#### Usage

pd\_get\_md(pd)

#### Arguments

pd prism data character vector.

#### Details

The metadata includes the following variables from the .info.txt file for daily, monthly, and annual data:

- PRISM\_DATASET\_FILENAME
- PRISM\_DATASET\_CREATE\_DATE
- PRISM\_DATASET\_TYPE
- PRISM\_DATASET\_VERSION
- PRISM\_CODE\_VERSION
- PRISM\_DATASET\_REMARKS

Additionally, two local variables are added identifying where the file is located on the local system:

- file\_path
- folder\_path

The annual and monthly normals data includes different keys in the .info.txt, so they are renamed to be the same as those found in the other temporal data. The keys/variables are renamed as follows:

- PRISM\_FILENAME –> PRISM\_DATASET\_FILENAME
- PRISM\_CREATE\_DATE –> PRISM\_DATASET\_CREATE\_DATE
- PRISM\_DATASET –> PRISM\_DATASET\_TYPE
- PRISM\_VERSION –> PRISM\_CODE\_VERSION
- PRISM\_REMARKS –> PRISM\_DATASET\_REMARKS

Additionally, the normals does not include PRISM\_DATASET\_VERSION, so that variable is added with NA values.

#### Value

data.frame containing metadata for all specified prism data.

#### <span id="page-6-2"></span><span id="page-6-1"></span><span id="page-6-0"></span>Description

"prism data", i.e., pd are the folder names returned by [prism\\_archive\\_ls\(\)](#page-12-1) or [prism\\_archive\\_subset\(\)](#page-13-1). These functions get the name or date from these data, or convert these data to a file name.

pd\_get\_date() extracts the date from the prism data. Date is returned in yyyy-mm-dd format. For monthly data, dd is 01 and for annual data mm is also 01. For normals, an empty character is returned.

pd\_get\_type() parses the variable from the prism data.

prism\_md() is a deprecated function that has been replaced with pd\_get\_name() and pd\_get\_date()

pd\_to\_file() converts prism data to a fully specified .bil file, i.e., the full path to the file in the prism archive. A warning is posted if the file does not exist in the local prism archive.

#### Usage

pd\_get\_name(pd) pd\_get\_date(pd) pd\_get\_type(pd) prism\_md(f, returnDate = FALSE) pd\_to\_file(pd)

#### Arguments

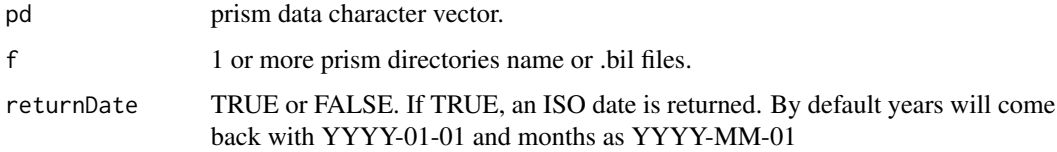

#### Details

pd\_get\_name() extracts a long, human readable name from the prism data.

#### Value

pd\_get\_name() and pd\_get\_date() return a character vector of names/dates.

<span id="page-7-0"></span>pd\_get\_station\_md *Extract prism station metadata*

#### **Description**

pd\_get\_station\_md() extracts prism metadata on the stations used to generate the prism data. The data must already be downloaded and available in the prism download folder. "prism data", i.e., pd are the folder names returned by [prism\\_archive\\_ls\(\)](#page-12-1) or [prism\\_archive\\_subset\(\)](#page-13-1).

get\_prism\_station\_md() is a deprecated version of pd\_get\_station\_md() that only works with daily prism data.

#### Usage

pd\_get\_station\_md(pd)

```
get_prism_station_md(type, minDate = NULL, maxDate = NULL, dates = NULL)
```
#### Arguments

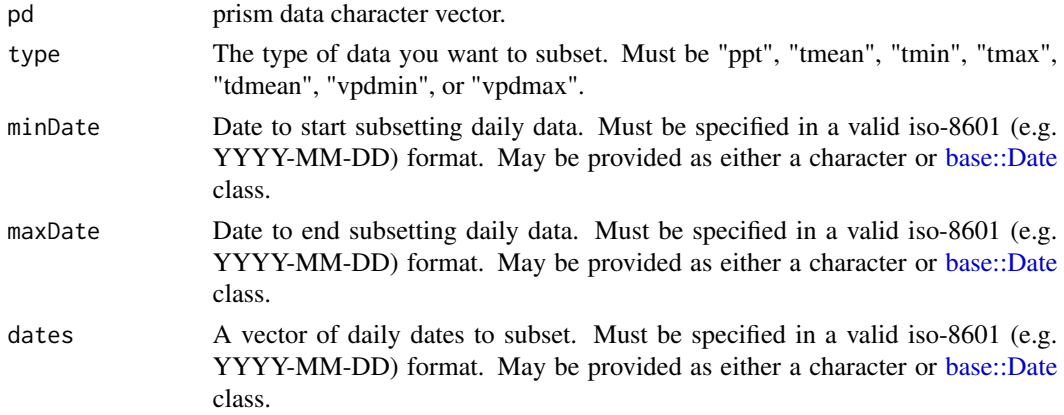

#### Details

Note that station metadata does not exist for "tmean" type or for any "annual" temporal periods.

See [prism\\_archive\\_subset\(\)](#page-13-1) for further details on specifying ranges of dates for different temporal periods.

#### Value

A tbl\_df containing metadata on the stations used for the specified day and variable. The data frame contains the following columns: "date", "prism\_data", "type", "station", "name", "longitude", "latitude", "elevation", "network", "stnid"

The "date" column is a character representation of the data. Monthly and annual data are given first day of month, and first month of year for reporting here. Monthly and annual normals are empty strings.

#### <span id="page-8-0"></span>pd\_image 900  $\pm$

#### See Also

[prism\\_archive\\_subset\(\)](#page-13-1)

#### Examples

```
## Not run:
# download and then get meta data for January 1, 2010 precipitation
get_prism_dailys("ppt", dates = "2010-01-01")
pd <- prism_archive_subset("ppt", "daily", dates = "2010-01-01")
```

```
# will warn that 2010-01-02 is not found:
pd_get_station_md(pd)
```
## End(Not run)

pd\_image *Quick spatial image of prism data*

#### Description

pd\_image() makes a spatial image plot of the specified prism data (single variable and time step.). It is meant for rapid visualization, but more detailed plots will require other methods.

prism\_image() is the deprecated version of pd\_image().

#### Usage

```
pd_image(pd, col = "heat")
prism_image(prismfile, col = "heat")
```
#### Arguments

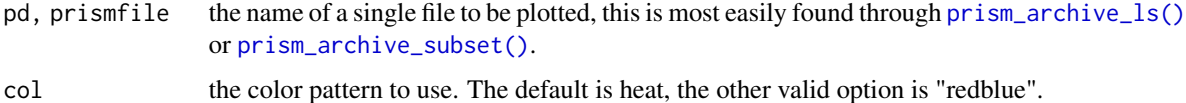

#### Value

Invisibly returns gg object of the image.

#### See Also

```
prism_archive_ls(), prism_archive_subset(), ggplot2::geom_raster()
```
#### <span id="page-9-0"></span>Examples

```
## Not run:
get_prism_dailys(
  type = "tmean",minDate = "2013-06-01",
 maxDate = "2013-06-14",
  keepZip = FALSE
\mathcal{L}# get June 5th
pd <- prism_archive_subset("tmean", "daily", dates = "2013-06-05")
# and plot it
pd_image(pd)
## End(Not run)
```
pd\_plot\_slice *Plot a slice of a raster stack*

#### Description

pd\_plot\_slice() plots a slice of data at a single point location from the specified prism data. prism\_slice() is the deprecated version of pd\_plot\_slice().

#### Usage

```
pd_plot_slice(pd, location)
```
prism\_slice(location, prismfile)

#### Arguments

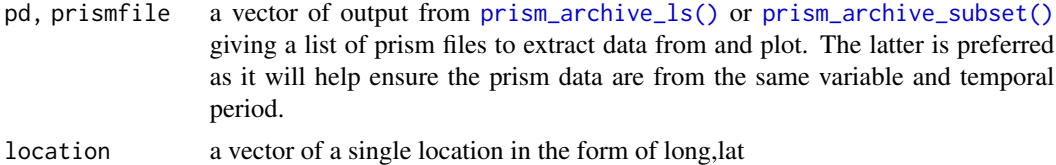

#### Details

The user should ensure the prism data comes from a continuous data set and is made up of the same temporal period. Otherwise the plot will look erratic and incorrect.

#### Value

A gg object of the plot for the requested location.

#### <span id="page-10-0"></span>pd\_stack 11

#### Examples

```
## Not run:
### Assumes you have a clean prism directory
get_prism_dailys(
  type="tmean",
 minDate = "2013-06-01",
 maxDate = "2013-06-14",
  keepZip = FALSE
\lambdap <- pd_plot_slice(
  prism_archive_subset("tmean", "daily", year = 2020),
  c(-73.2119,44.4758)
)
print(p)
## End(Not run)
```
pd\_stack *Stack prism data*

#### Description

pd\_stack() creates a raster stack from prism data. It is up to the user to ensure that pd is of the expected variable and temporal period, i.e., the function does no checking and will stack data with different variables or temporal periods.

prism\_stack() is the deprecated version of pd\_stack().

#### Usage

pd\_stack(pd)

prism\_stack(prismfile)

#### Arguments

pd, prismfile A vector of prism data returned by [prism\\_archive\\_ls\(\)](#page-12-1) or [prism\\_archive\\_subset\(\)](#page-13-1).

#### Examples

```
## Not run:
get_prism_dailys(
  type="tmean",
  minDate = "2013-06-01",
  maxDate = "2013-06-14",
  keepZip = FALSE
)
# get a raster stack of June 1-14 daily tmean
mystack <- prism_stack(prism_archive_subset(
```

```
"tmean",
  minDate = "2013-06-01",
  maxDate = "2013-06-14"
))
## End(Not run)
```
prism\_archive\_clean *Clean the prism data by removing early and provisional data*

#### Description

prism\_archive\_clean() 'cleans' the prism download data by removing early and/or provisional data if newer (provisional or stable) data also exist for the same variable and temporal period. Stable data are newer than provisional data that are newer than early data; only the newest data are kept when the "clean" is performed.

del\_early\_prov() is a deprecated version of prism\_archive\_clean() that only works for daily data, and does not prompt the user to confirm which folders should be removed.

#### Usage

```
prism_archive_clean(
  type,
  temp_period,
  years = NULL,
 mon = NULL,minDate = NULL,
 maxDate = NULL,
  dates = NULL
)
del_early_prov(type, minDate = NULL, maxDate = NULL, dates = NULL)
```
#### Arguments

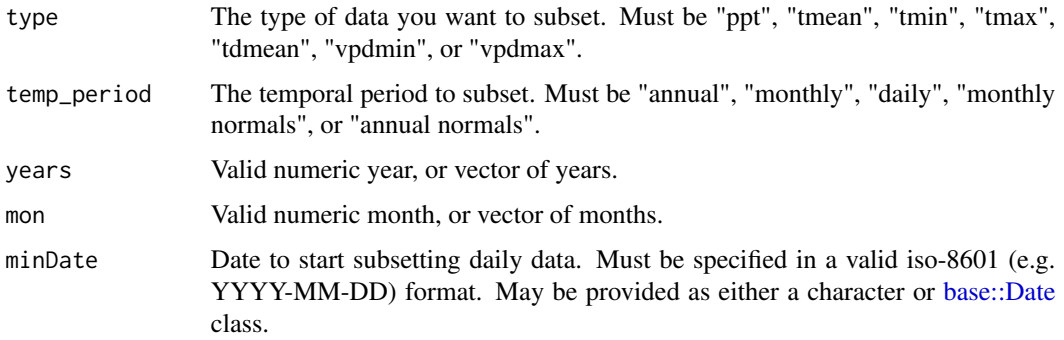

<span id="page-11-0"></span>

<span id="page-12-0"></span>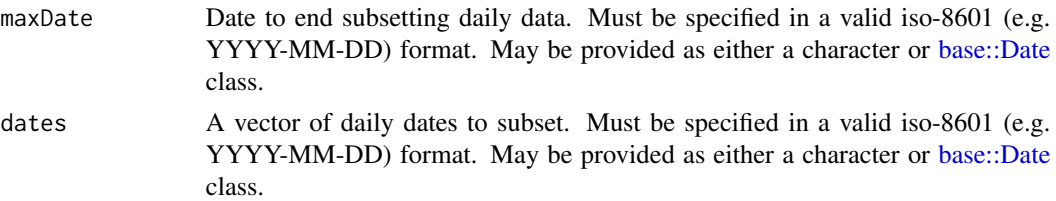

#### Details

prism\_archive\_clean() prompts the user to verify the folders that should be removed when R is running in interactive mode. Otherwise, all data that are identified to be older than the newest available data are removed.

Daily data are considered "early" for the current month. The previous six months are provisional data. After six months data are considered stable. Thus early data only exist for daily data, while there can be monthly (and presumably yearly) provisional data.

#### Value

Invisibly returns vector of all deleted folders.

<span id="page-12-1"></span>prism\_archive\_ls *List available prism data*

#### Description

prism\_archive\_ls() lists all available prism data (all variables and all temporal periods) that are available in the local archive, i.e., they have already been downloaded and are available in [prism\\_get\\_dl\\_dir\(\)](#page-17-2). [prism\\_archive\\_subset\(\)](#page-13-1) can be used to subset the archive based on specified variables and temporal periods.

ls\_prism\_data() is a deprecated version of prism\_data\_ls().

#### Usage

prism\_archive\_ls()

ls\_prism\_data(absPath = FALSE, name = FALSE)

#### Arguments

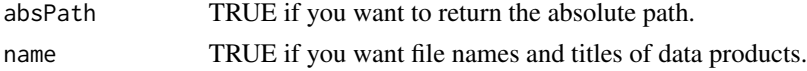

#### Details

prism\_archive\_ls() only returns the values found in the files column as returned by ls\_prism\_data(). To replicate the behavior of ls\_prism\_data(), use [pd\\_get\\_name\(\)](#page-6-1) and [pd\\_to\\_file\(\)](#page-6-2) with the output of prism\_archive\_ls()

#### Value

prism\_archive\_ls() returns a character vector.

ls\_prism\_data() returns a data frame. It can have 1-3 columns, but always has the files column. abs\_path and product\_name columns are added if absPath and name are TRUE, respectively.

#### See Also

[prism\\_archive\\_subset\(\)](#page-13-1)

#### Examples

```
## Not run:
# Get prism data names, used in many other prism* functions
get_prism_dailys(
 type="tmean",
 minDate = "2013-06-01",
 maxDate = "2013-06-14",
 keepZip = FALSE
\mathcal{L}prism_archive_ls()
## End(Not run)
```
<span id="page-13-1"></span>prism\_archive\_subset *Subsets PRISM folders on the disk*

#### Description

prism\_archive\_subset() subsets the PRISM folders stored on disk by type, temporal period, and date. It looks through all of the PRISM data that have been downloaded in the prism archive ([prism\\_get\\_dl\\_dir\(\)](#page-17-2)) and returns the subset based on the specified type, temp\_period, and dates.

#### Usage

```
prism_archive_subset(
  type,
  temp_period,
  years = NULL,
 mon = NULL,minDate = NULL,
 maxDate = NULL,
 dates = NULL,
  resolution = NULL
)
```
<span id="page-13-0"></span>

#### <span id="page-14-0"></span>**Arguments**

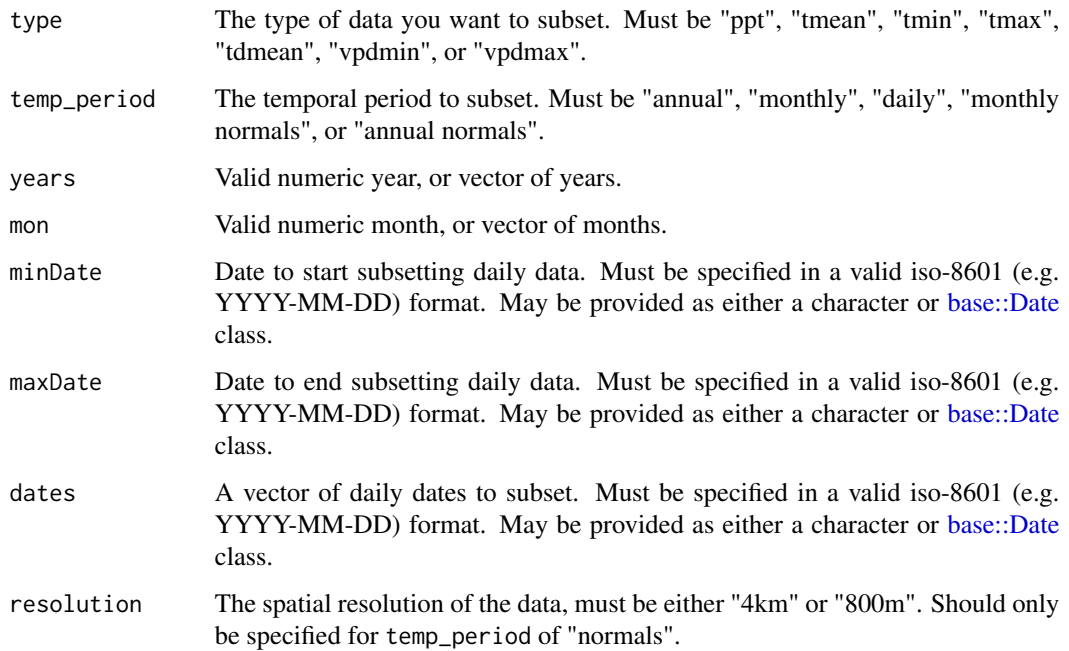

#### Details

temp\_period must be specified so the function can distinguish between wanting annual data or wanting monthly data for a specified year. For example prism\_archive\_subset("tmean","annual", years = 2012) would provide only one folder: the annual average temperature for 2012. However, prism\_archive\_subset("tmean","monthly",years = 2012) would provide 12 folders: each monthly tmean folder for 2012.

temp\_period, years, and mon can be combined in various different ways to obtain different groupings of data. years, mon, and the daily specifiers (minDate/maxDate or dates) are optional. Not specifying any of those would result in getting all annual, monthly, or daily data.

minDate/maxDate or dates should only be specified for a temp\_period of "daily". Additionally, only dates, or minDate and maxDate, should be specified, but all three should not be specified. Nor should the daily arguments be combined with years and/or mon. For example, if daily folders are desired, then specify years and/or mon to get all days for those years and months or specify the specific dates using minDate/maxDate or dates

#### Value

A character vector of the folders that meet the type and temporal period specified. character $(0)$ is returned if no folders are found that meet the specifications.

#### See Also

[prism\\_archive\\_ls\(\)](#page-12-1)

#### Examples

```
## Not run:
# get all annual tmin
prism_archive_subset("tmin", "annual")
# get only 2000-2015 annual tmin
prism_subset_folder("tmin", "annual", years = 2000-2015)
# get monthly precipitation for 2000-2010
prism_archive_subset("ppt", "monthly", years = 2000-2010)
# get only June-August monthly precip data for 2000-2010
prism_archive_subset("ppt", "monthly", years = 2000-2010, mon = 6:8)
# get all daily tmax for July-August in 2010
prism_archive_subset("tmax", "daily", years = 2010, mon = 7:8)
# same as:
prism_archive_subset(
 "tmax",
 "daily",
 minDate = "2010-07-01",
 maxDate = "2010-08-31"
)
# get the 4km 30-year average precip for January and February
prism_archive_subset("ppt", "monthly normals", mon = 1:2, resolution = "4km")
## End(Not run)
```
prism\_archive\_verify *Check the integrity of downloaded PRISM data*

#### **Description**

prism\_archive\_verify() checks the data in the prism archive to ensure it is valid, or at least can be read into R, i.e., it is not corrupt. The prism variable type, time period, etc. is specified the same as for [prism\\_archive\\_subset\(\)](#page-13-1). Any files that are not readable can automatically be re-downloaded.

check\_corrupt() is the deprecated version of prism\_archive\_verify()

#### Usage

```
prism_archive_verify(
  type,
  temp_period,
 years = NULL,
 mon = NULL,minDate = NULL,
 maxDate = NULL,
```
<span id="page-15-0"></span>

#### <span id="page-16-0"></span>prism\_archive\_verify 17

```
dates = NULL,
download_corrupt = TRUE,
keepZip = TRUE
```

```
check_corrupt(type, minDate = NULL, maxDate = NULL, dates = NULL)
```
#### Arguments

 $\mathcal{L}$ 

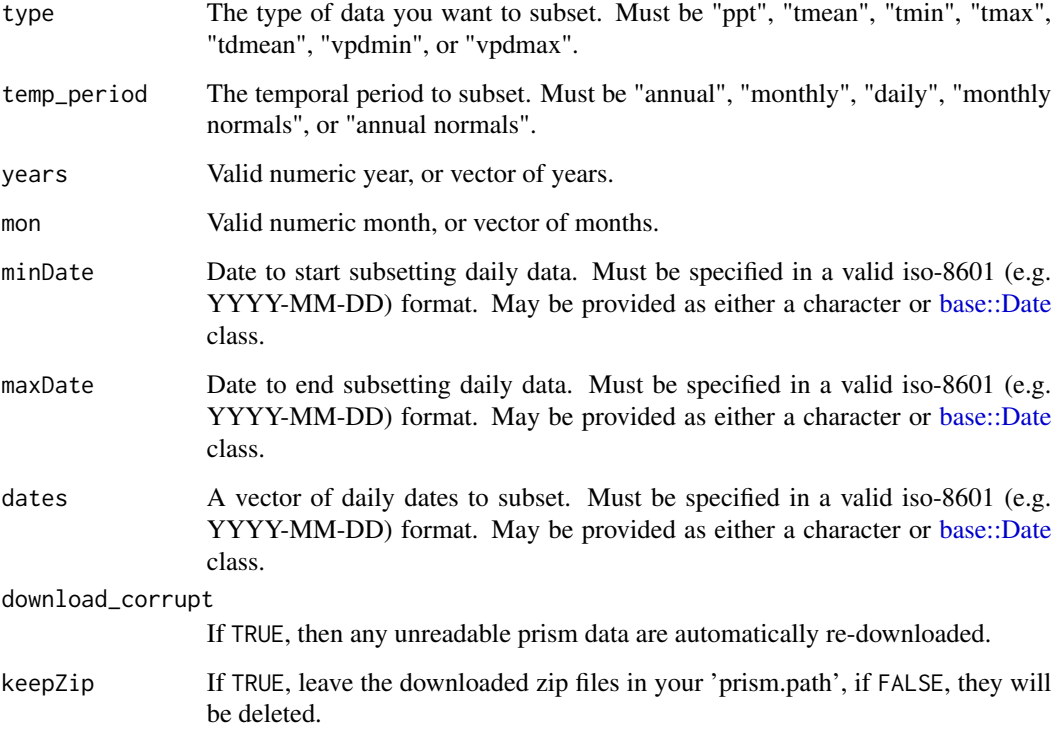

#### Details

Under the hood, it uses raster::stack() and then raster::rasterToPoints() to determine if the bil files are readable. If both those files are able to successfully read the files, they are assumed to be valid/readable.

#### Value

prism\_archive\_verify() returns TRUE if all data are readable. Any prism data that are not readable are returned (folder names), whether they are re-downloaded or not.

check\_corrupt() returns logical indicating whether the process succeeded.

<span id="page-17-0"></span>

#### Description

Helper function to check if files already exist in the prism download directory. Determines if files have not been downloaded yet, i.e., returns TRUE if they do not exist.

#### Usage

```
prism_check(prismfiles, lgl = FALSE, pre81_months = NULL)
```
#### Arguments

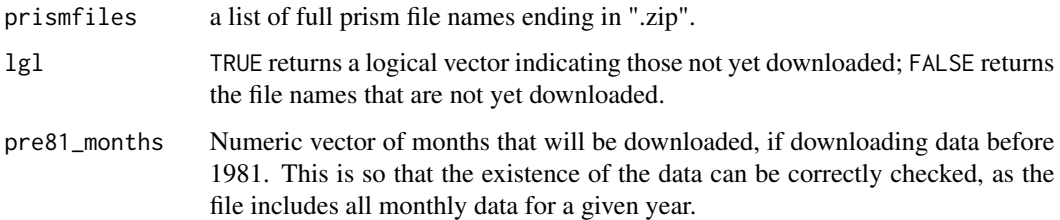

#### Value

a character vector of file names that are not yet downloaded or a logical vector indication those not yet downloaded.

<span id="page-17-1"></span>prism\_set\_dl\_dir *Set, check, and get prism download directory*

#### <span id="page-17-2"></span>Description

prism\_set\_dl\_dir() sets the directory that downloaded prism data will be saved to. The prism download directory is saved in the "prism.path" option.

prism\_get\_dl\_dir() gets the folder that prism data will be saved to. It is a wrapper around getOption("prism.path") so the user does not have to remember the option name.

prism\_check\_dl\_dir() checks that prism download folder has been set. If it has not been set, and in interactive mode, then prompt user to specify the download location. If not in interactive mode, and it has not been set, then set to "~/prismtmp".

path\_check() is a deprecated version of prism\_check\_dl\_dir().

### Usage

prism\_set\_dl\_dir(path, create = TRUE)

prism\_get\_dl\_dir()

prism\_check\_dl\_dir()

path\_check()

## Arguments

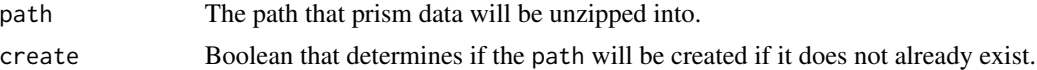

# <span id="page-19-0"></span>Index

```
base::Date, 3, 8, 12, 13, 15, 17
check_corrupt (prism_archive_verify), 16
del_early_prov (prism_archive_clean), 12
get_prism_annual, 2
get_prism_dailys (get_prism_annual), 2
get_prism_monthlys (get_prism_annual), 2
get_prism_normals (get_prism_annual), 2
get_prism_station_md
        (pd_get_station_md), 8
ggplot2::geom_raster(), 9
ls_prism_data (prism_archive_ls), 13
path_check (prism_set_dl_dir), 18
pd_get_date (pd_get_name), 7
pd_get_md, 5
pd_get_name, 7
pd_get_name(), 13
pd_get_station_md, 8
pd_get_type (pd_get_name), 7
pd_image, 9
pd_plot_slice, 10
pd_stack, 11
pd_to_file (pd_get_name), 7
pd_to_file(), 13
prism_archive_clean, 12
prism_archive_ls, 13
prism_archive_ls(), 5, 7–11, 15
prism_archive_subset, 14
prism_archive_subset(), 5, 7–11, 13, 14,
        16
prism_archive_verify, 16
prism_check, 18
prism_check_dl_dir (prism_set_dl_dir),
        18
prism_check_dl_dir(), 3
prism_get_dl_dir (prism_set_dl_dir), 18
prism_get_dl_dir(), 13, 14
```

```
prism_image (pd_image), 9
prism_md (pd_get_name), 7
prism_set_dl_dir, 18
prism_set_dl_dir(), 3
prism_slice (pd_plot_slice), 10
prism_stack (pd_stack), 11
```